# **Table of contents**

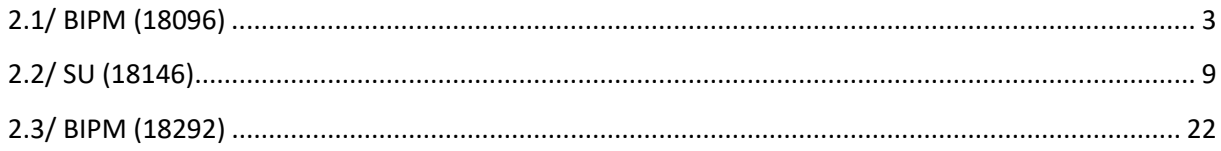

# **Notations**

As presented in [Petit et al., 2001] for the Z12-T, the calibration of a geodetic system is divided in (up to) 6 different parts (Figure 1)

- $\bullet$ *X<sub>P</sub>* = Delay of the 1PPS-in with respect to the laboratory reference
- $\bullet$ *X*<sub>0</sub> = Delay of the "internal reference" with respect to the 1PPS-in

 $(X_P + X_O) = REFDLY.$ 

- $\bullet$ *X<sub>C</sub>* = antenna cable delay
- $\bullet$ [ $X_D$  = short cable + splitter delay]

 $(X<sub>C</sub> + X<sub>D</sub>)$  = CABDLY. In practice,  $X<sub>D</sub>$  is generally not used.

 $\mathbf{P}X_R$  = receiver internal delay, measured from the "internal reference"

 $\bullet$ *X<sub>S</sub>* = antenna delay

 $(X_R + X_S) = INTDLY.$ 

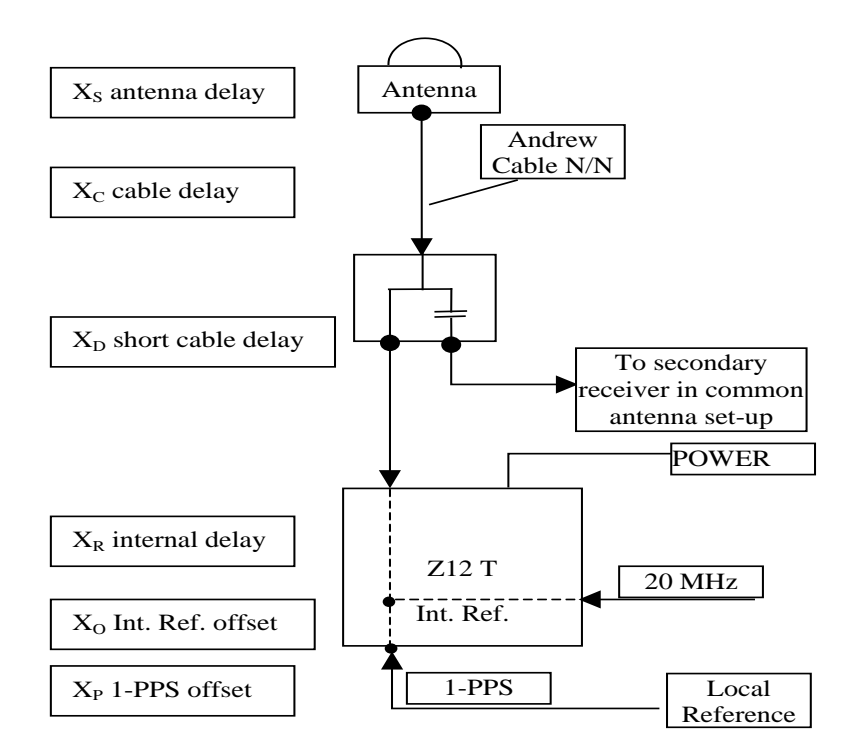

**Figure 1**: Definition of the different delays used in the most general set-up of a geodetic system (here shown for a Z12-T) from [Petit et al, 2001].

# **2/ phase 2**

Laboratories: BIPM, SU

# <span id="page-2-0"></span>**2.1/ BIPM (18096)**

Period

MJD 58214 to 58220

Delays

BP1J:

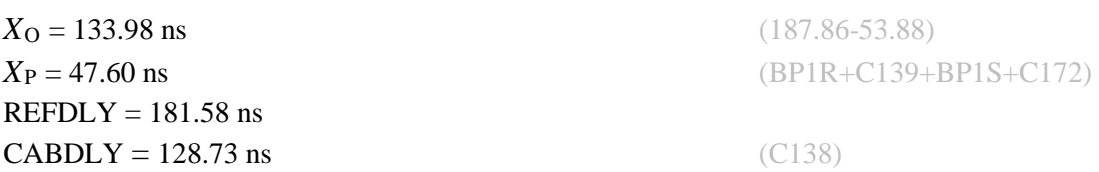

## BP1K:

10 MHz factory calibration  $= 4.45$  ns 1PPS-freq offs  $= 89.51$  ns 1PPS-freq corr  $= 2.01$  ns Total delay  $= 49.71$  ns

 $X_{\rm O} = 2.01$  ns  $REFDLY = 49.71$  ns **CABDLY** = 141.57 ns (C131)

 $X_{P} = 47.70$  ns (BP1R+C139+BP1S+C162)

# Setup at the BIPM

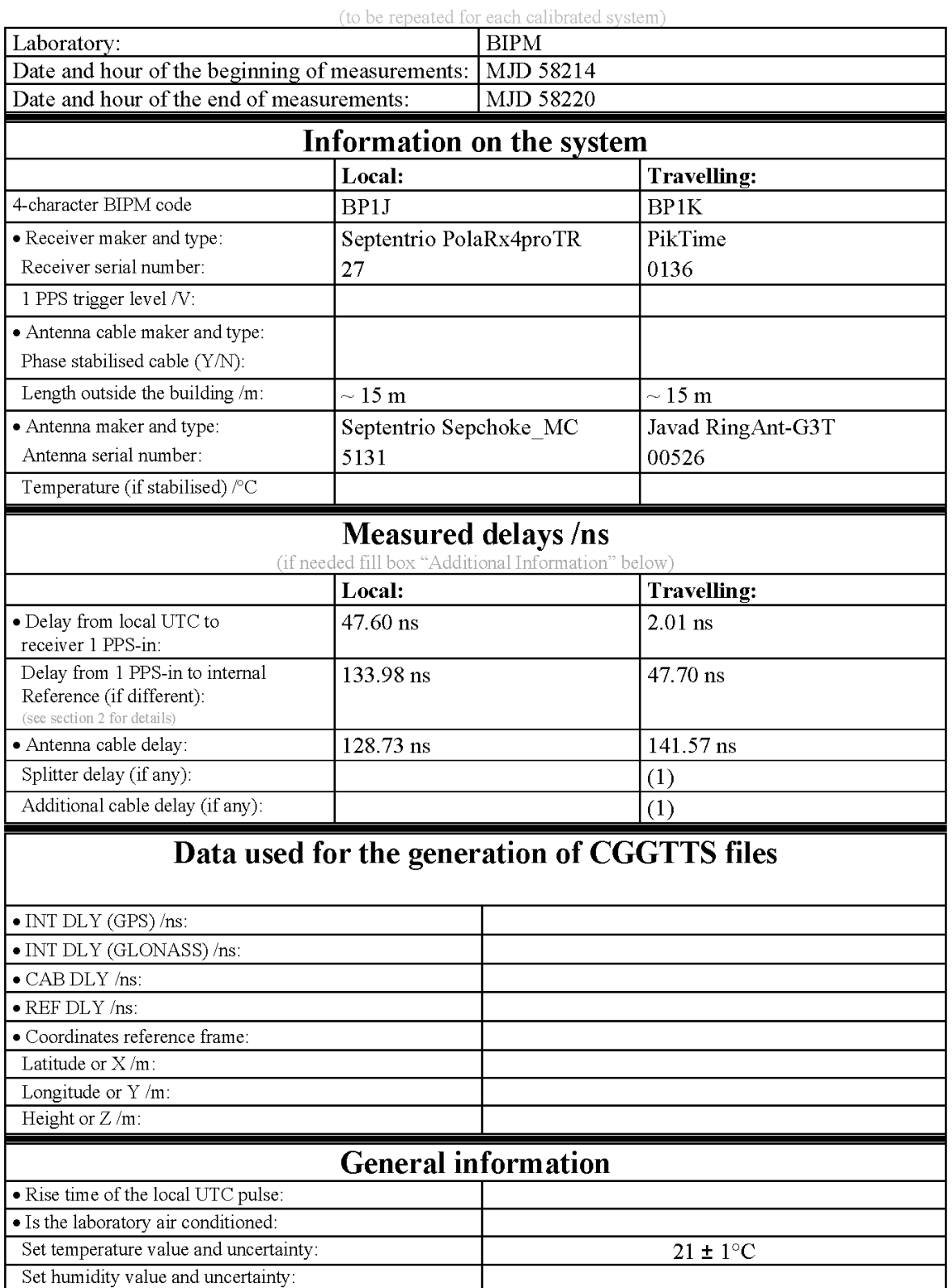

# **Annex A - Information Sheet**

(1) For a trip with closure, not needed if the traveling equipment is used in the same set-up throughout.

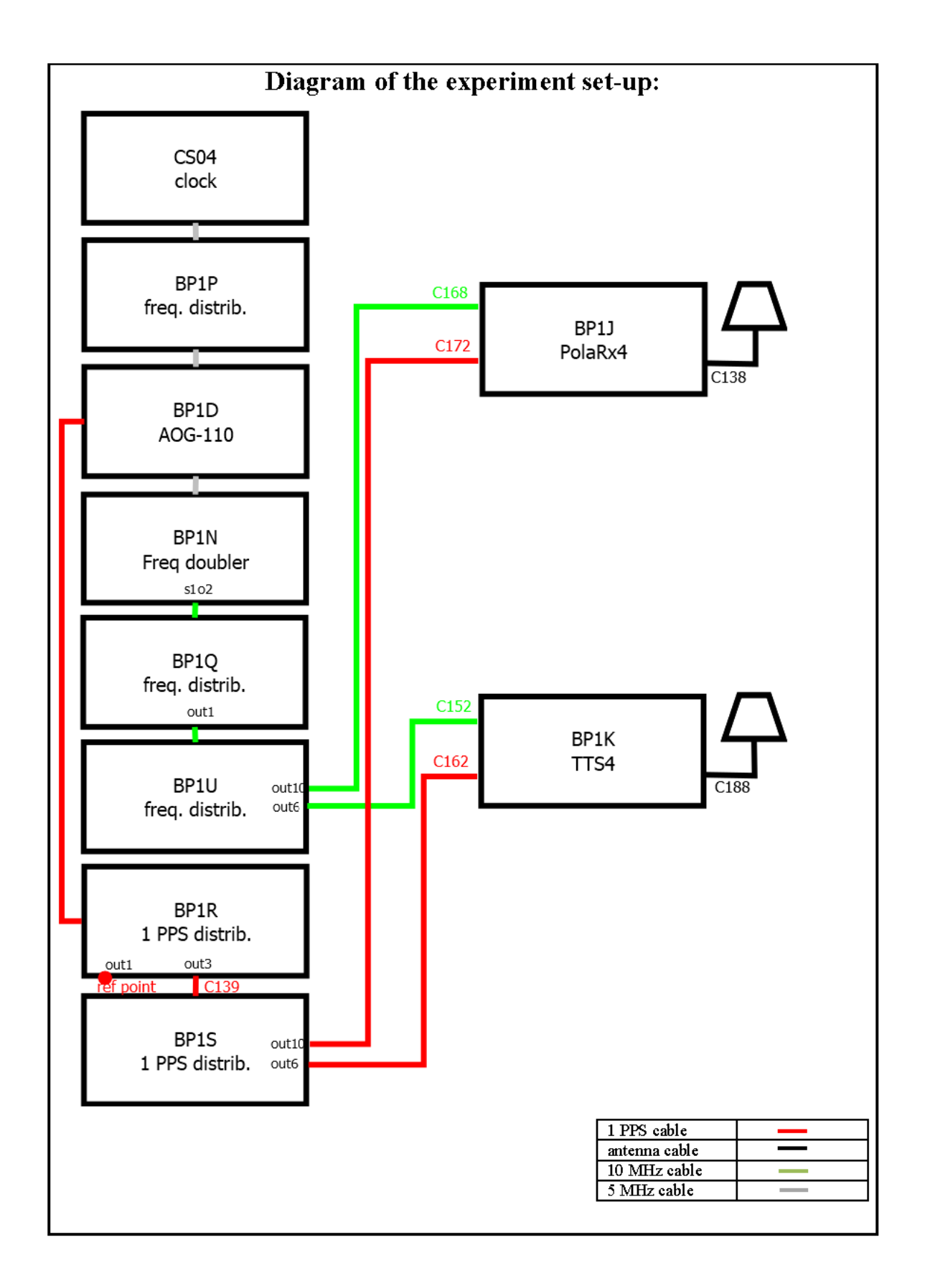

#### Log of Events / Additional Information:

All measurements at BIPM carried out by L. Tisserand.

Equipment used to measure delays is a Time Interval Counter (TIC), model SR620, maker Stanford Research Systems, serial number 4680, with measurement uncertainty typically less than 0.5 ns (using external reference frequen

### BP1K-BP1J

# COMPUTATION OF BASELINE Number of codes to fit baseline and biases = 143665 Number of huge residuals  $=$  13. New iteration Computed code bias  $\frac{P1}{P2}}{m} = 15.495 \quad 14.862$ Computed baseline  $(X, Y, Z)/m = 1.765$  0.260 -0.981 RMS of residuals  $/m = 0.642$ Number of phase differences to fit baseline = 139973 A priori baseline  $(X, Y, Z)/m = 1.765$  0.260 -0.981 20156 clock jitters computed out of 20156 intervals AVE jitter  $/ps = 0.2$  RMS jitter  $/ps = 4.8$ Iter 1 Large residuals  $L1 = 1$ Iter 1 Large residuals L2= 4 Computed baseline L1  $(X, Y, Z)/m = -0.272 -0.047 -0.246$ RMS of residuals L1  $/m = 0.004$ Computed baseline L2  $(X, Y, Z)/m = -0.257 -0.048 -0.243$ RMS of residuals  $L2/m = 0.005$ Iter 2 Large residuals  $L1 = 1$ Iter 2 Large residuals  $L2 = 4$ Computed baseline L1  $(X, Y, Z)/m = -0.272 -0.047 -0.246$ RMS of residuals  $L1/m = 0.004$ Computed baseline L2  $(X, Y, Z)/m = -0.257 -0.048 -0.243$ RMS of residuals  $L2/m = 0.005$ Final baseline L1  $(X, Y, Z)/m = 1.493$  0.213 -1.228 Final baseline L2  $(X, Y, Z)/m = 1.508$  0.212 -1.224

### COMPUTATION OF CODE DIFFERENCES

Number of code differences = 145520

Global average of individual differences Code #pts, ave/ns, rms/ns C1: 144639 53.167 2.733 C2: 86744 50.892 2.635 P1: 143375 52.581 2.510 P2: 143270 50.436 2.711

Number of 300s epochs in out file = 2016 Code #pts, median/ns, ave/ns, rms/ns C1: 14478 53.224 53.215 1.231 C2: 8667 50.979 50.929 1.327 P1: 14336 52.683 52.619 1.198 P2: 14328 50.524 50.449 1.464

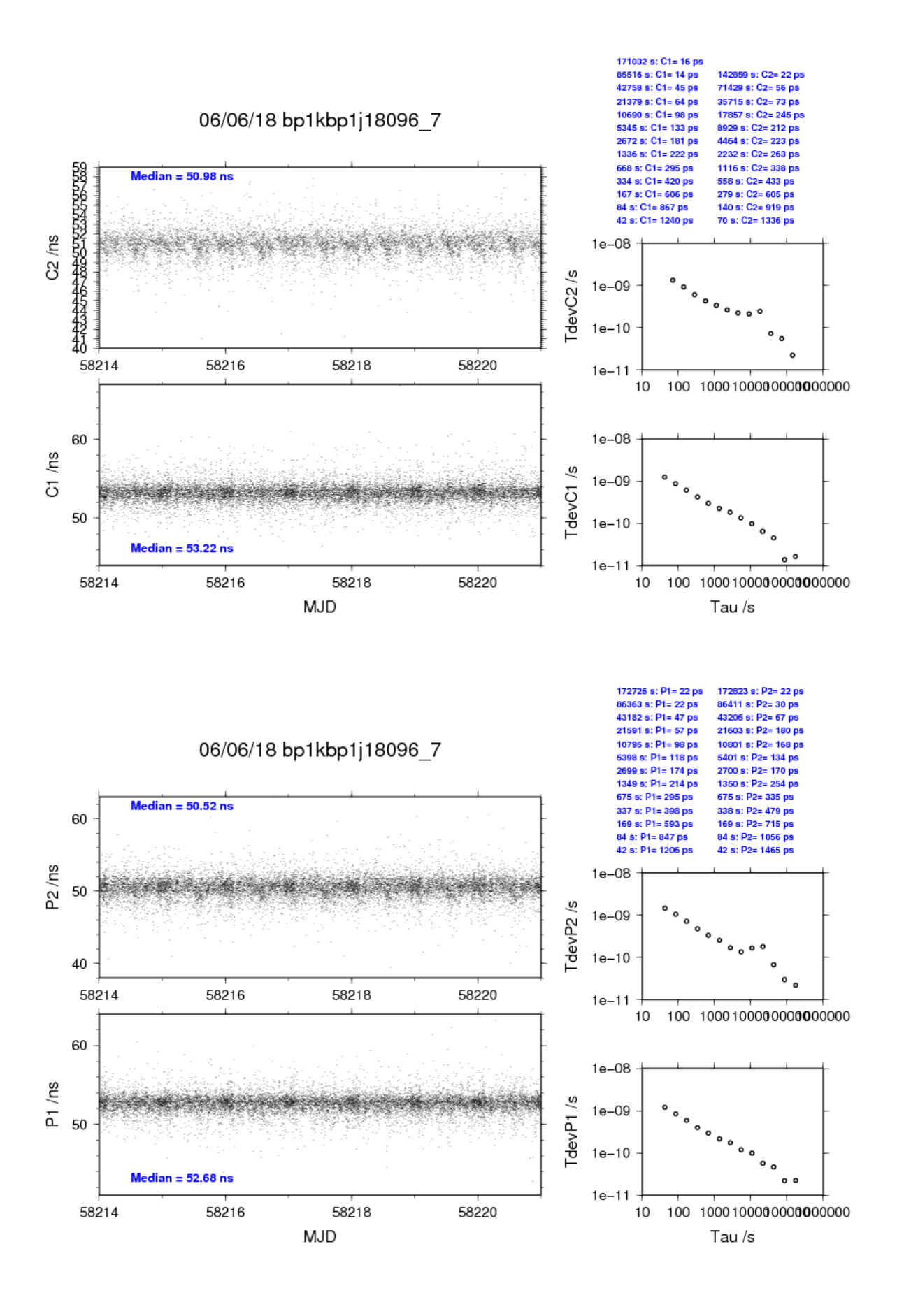

# <span id="page-8-0"></span>**2.2/ SU (18146)**

Period

MJD to 58264 to 58272

### Delays

BP1K: (cf page 10)

 $X_{\Omega} = 1.30$  ns  $X_{P} = 219.50$  ns)  $REFDLY = 220.80$  ns  $CABDLY = 141.57$  ns

**SU19:** (cf page 10)

 $X_{\rm O} = -3.05$  ns  $X_{P} = 197.50$  ns  $REFDLY = 194.45$  ns  $CABDLY = 48.17$  ns

**SU31:** (cf page 11)

 $REFDLY = 207.50$  ns  $CABDLY = 143.20$  ns INT DLY: 39.2 ns GPSC1, 38.3 ns GPSP1, 37.5 ns GPSC2, 36.8 ns GPSP2

SUCL: (cf page 12)

 $REFDLY = 207.50$  ns  $CABDLY = 128.20$  ns INT DLY: -33.8 ns GPSC1, -34.6 ns GPSP1, -33.7 ns GPSC2, -34.5 ns GPSP2

# Setup at the SU

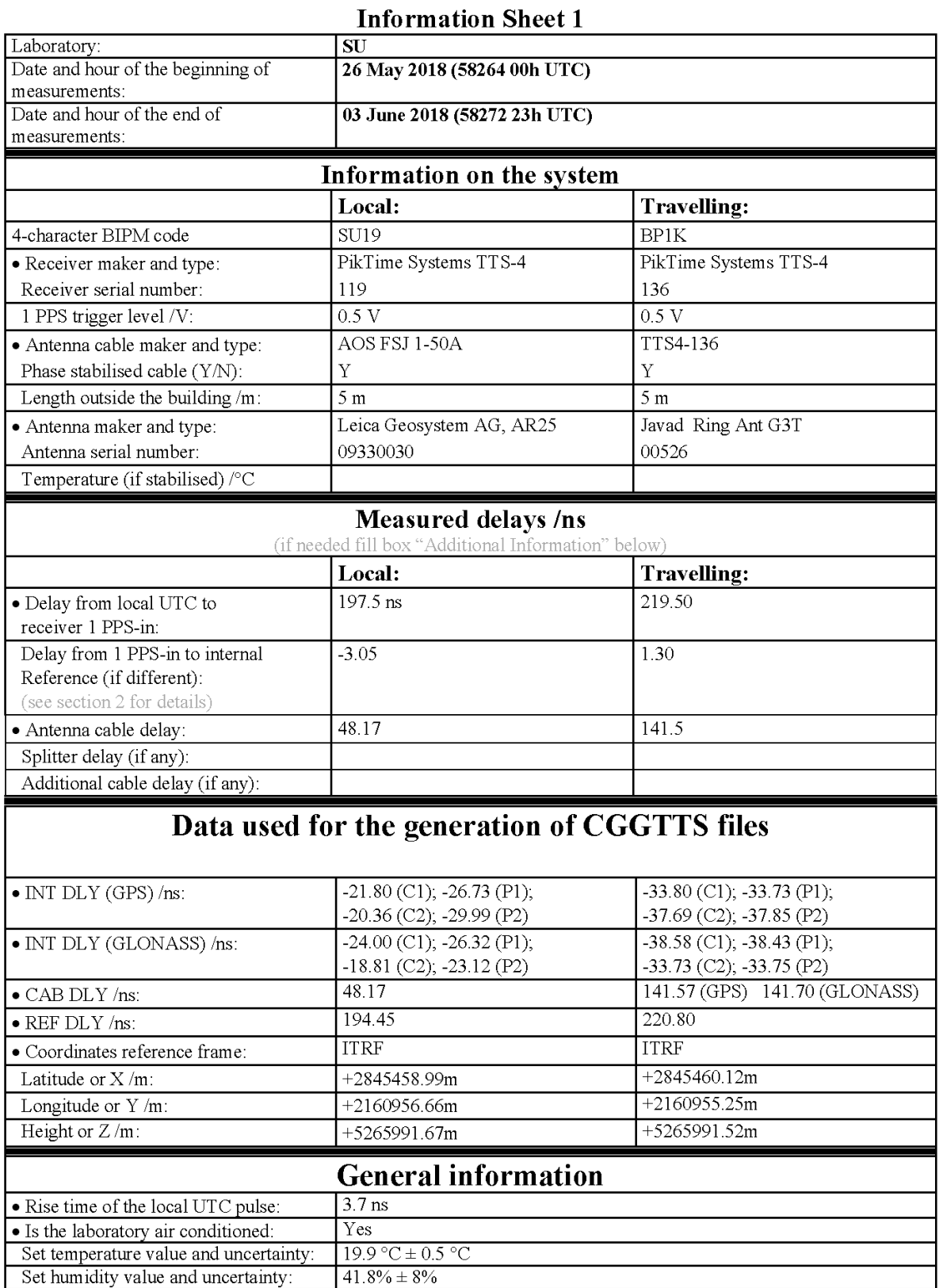

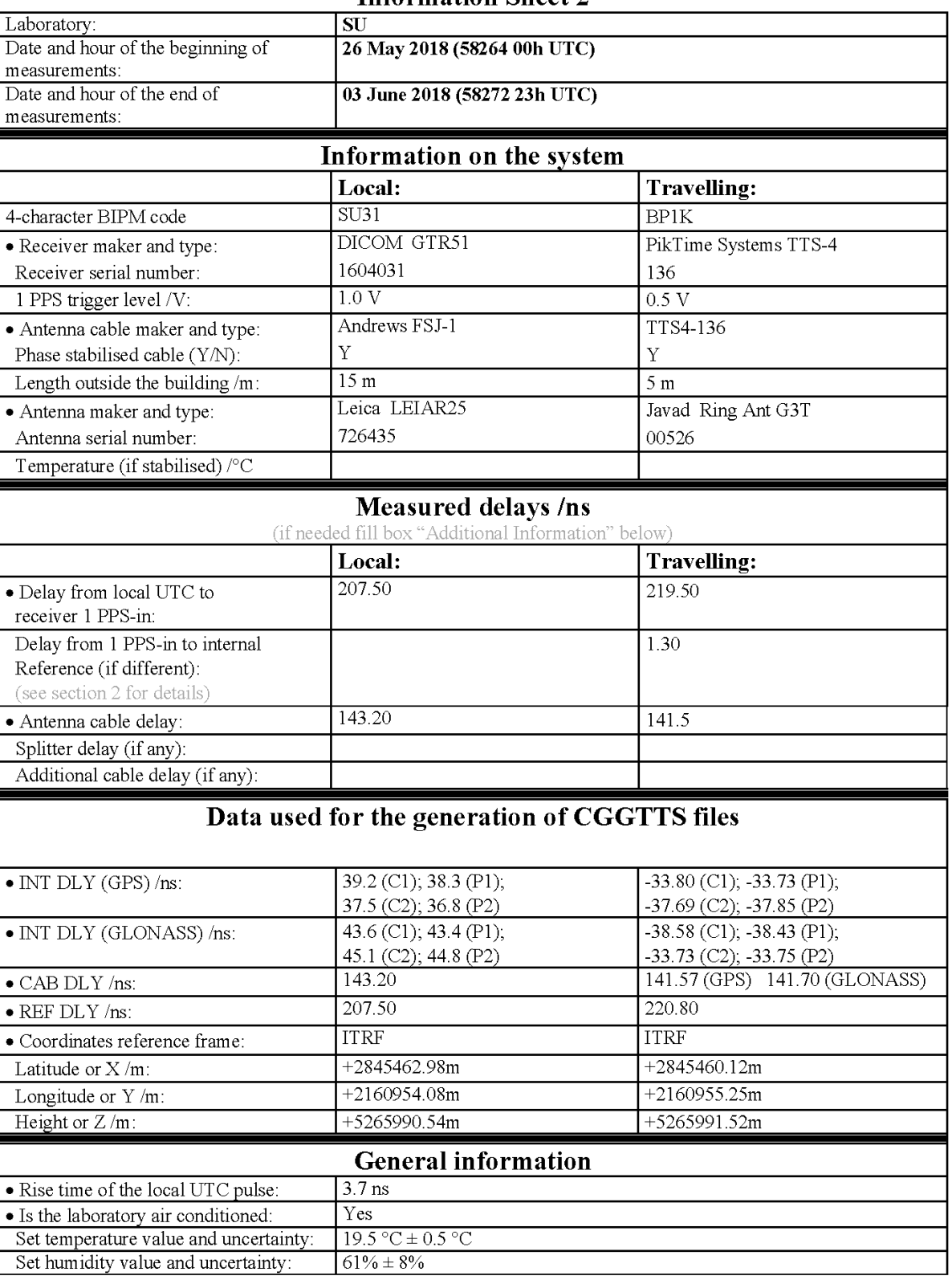

### **Information Sheet 2**

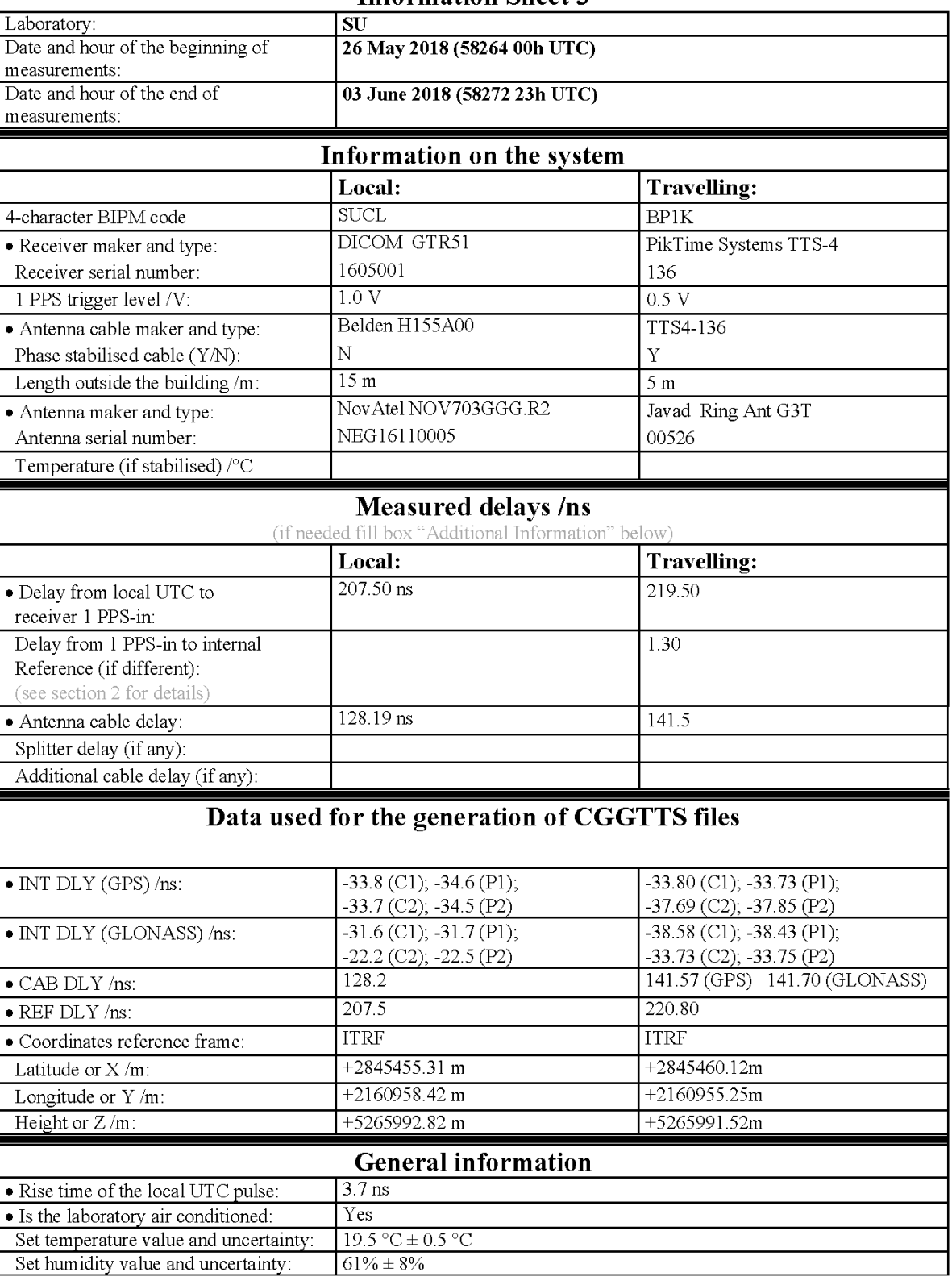

### **Information Sheet 3**

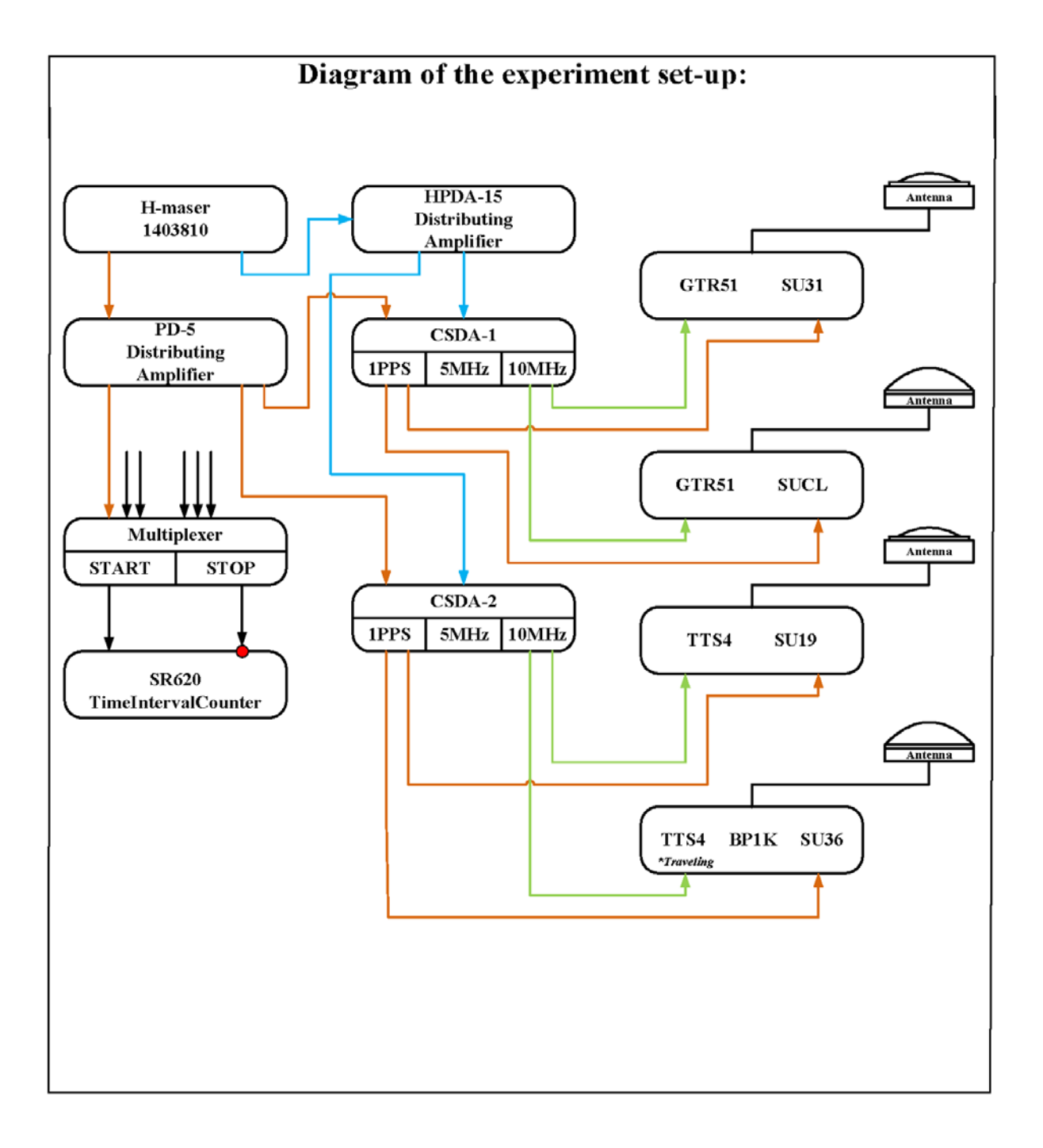

#### Log of Events / Additional Information:

#### Description of the local method of reference delay (REFDLY) measurement for calibrated systems SU31 and SUCL:

Equipment used to measure internal delays of local receivers is a time interval counter (TIC), model SR620, maker Stanford Research Systems, s/n: 4717, with measurement uncertainty typically less than 0.5 ns (using external reference frequency as time base).

In our set-up scheme 1pps signals that come from CSDA-1 to each GTR51 receiver serves as a reference source. So that during this calibration campaign the end of each 1pps cable from CSDA-1 represents the reference point for corresponding GTR51 system. It was measured against UTC(SU) through its relation with H-maser 1403810 by using a differential method with portable clock as depicted in Figure 2. Same configuration was used to measure REFDLY values of two GTR51 systems SUCL and SU31.

As result we got the measurement quantity belonging a time interval of approximately 200 ns, so one can make a conclusion that non-linearity of the TIC should be minimal and do not have any significant impact on measurement results. The end of 1PPS auxiliary cable served as H-maser's timescale source.

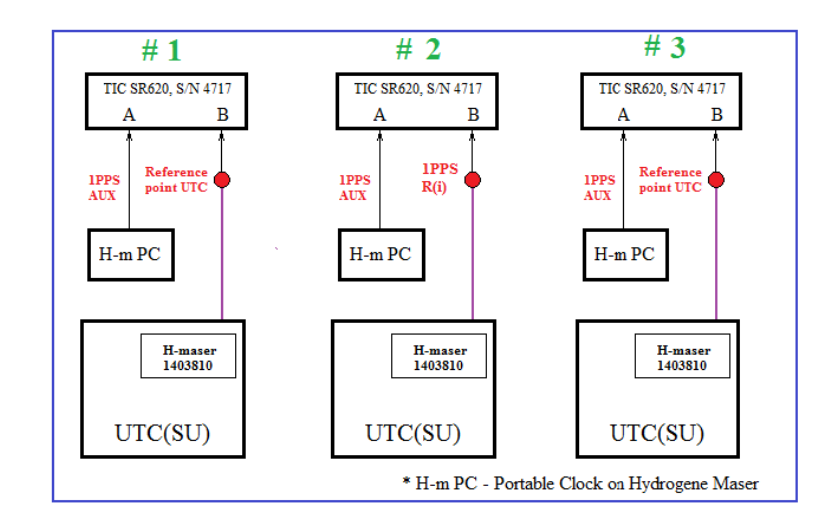

Figure 2: Measure sequence to determine 1 PPS delays to the receivers SU31, SUCL

The values measured by this method:

SU31:  $REFDLY = 207.5$  ns SUCL:  $REFDLY = 207.5$  ns

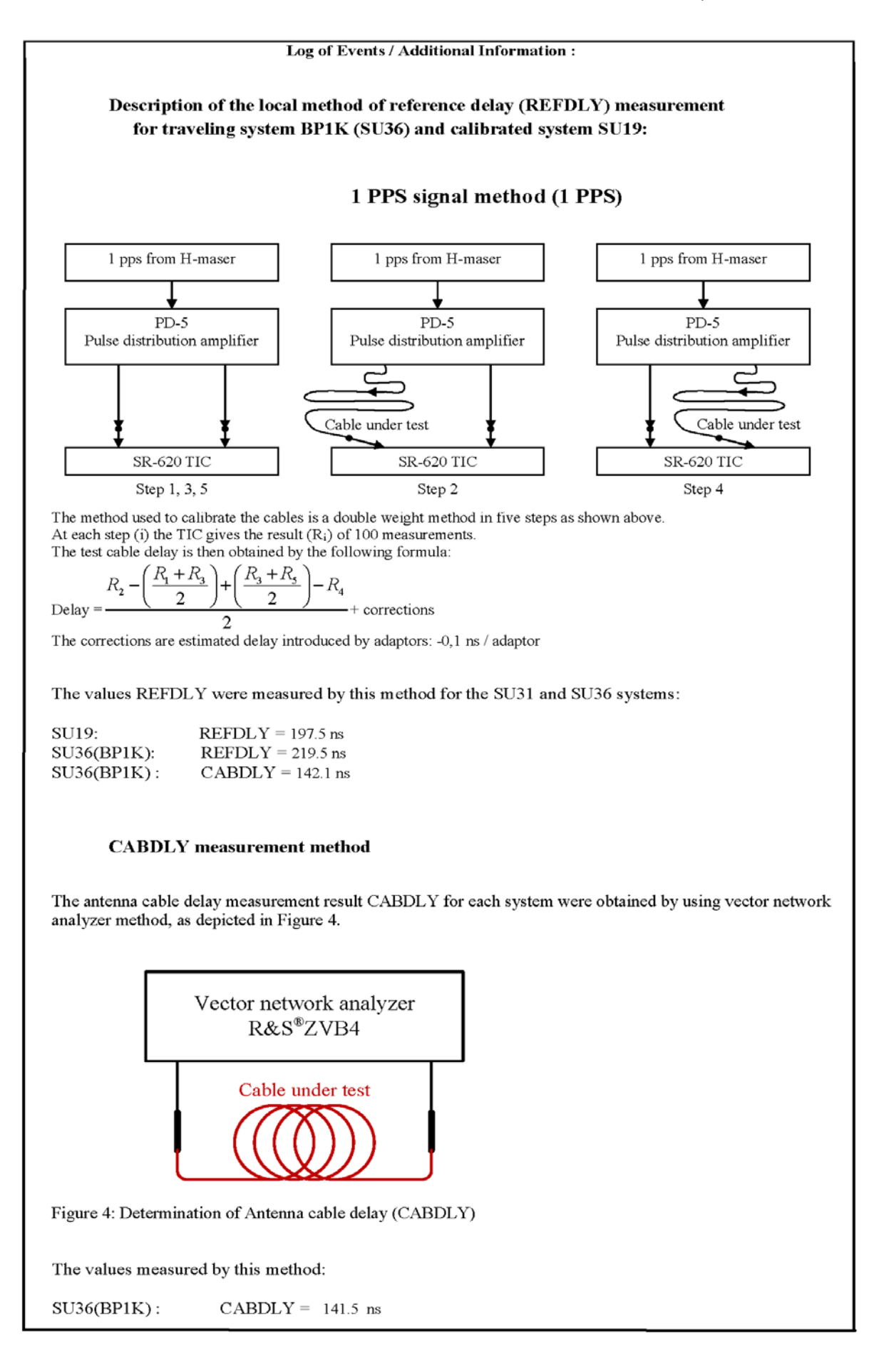

#### BP1K-SU19

#### COMPUTATION OF BASELINE

Number of codes to fit baseline and biases = 262874 Number of huge residuals  $=$  6. New iteration Computed code bias  $(P1/P2)/m = 17.374 \quad 16.178$ Computed baseline  $(X, Y, Z)/m = -1.114$  1.564 0.214 RMS of residuals  $/m = 0.635$ 

Number of phase differences to fit baseline  $= 254533$ A priori baseline  $(X, Y, Z)/m = -1.114$  1.564 0.214 24271 clock jitters computed out of 24271 intervals AVE jitter  $/ps = -0.0$  RMS jitter  $/ps = 4.0$ 

Iter 1 Large residuals  $L1 = 3$ Iter 1 Large residuals  $L2 = 6$ Computed baseline L1  $(X, Y, Z)/m = -0.104 -0.112 -0.068$ RMS of residuals L1  $/m = 0.004$ Computed baseline L2  $(X, Y, Z)/m = -0.101 -0.105 -0.067$ RMS of residuals  $L2/m = 0.005$ 

Iter 2 Large residuals  $L1 = 3$ Iter 2 Large residuals  $L2 = 6$ Computed baseline L1  $(X, Y, Z)/m = -0.104 -0.112 -0.068$ RMS of residuals L1  $/m = 0.004$ Computed baseline L2  $(X, Y, Z)/m = -0.101 -0.105 -0.067$ RMS of residuals  $L2/m = 0.005$ 

Final baseline L1  $(X, Y, Z)/m = -1.218$  1.452 0.147 Final baseline L2  $(X, Y, Z)/m = -1.215$  1.459 0.148

#### COMPUTATION OF CODE DIFFERENCES

Number of code differences = 263587

Global average of individual differences Code #pts, ave/ns, rms/ns C1: 263482 58.151 2.672 C2: 156732 54.328 2.908 P1: 262805 58.180 2.350 P2: 262725 54.188 2.552

Number of  $300s$  epochs in out file =  $2535$ Code #pts, median/ns, ave/ns, rms/ns C1: 26417 58.185 58.143 1.240 C2: 15704 54.411 54.332 1.395 P1: 26336 58.232 58.179 1.161 P2: 26326 54.303 54.192 1.331

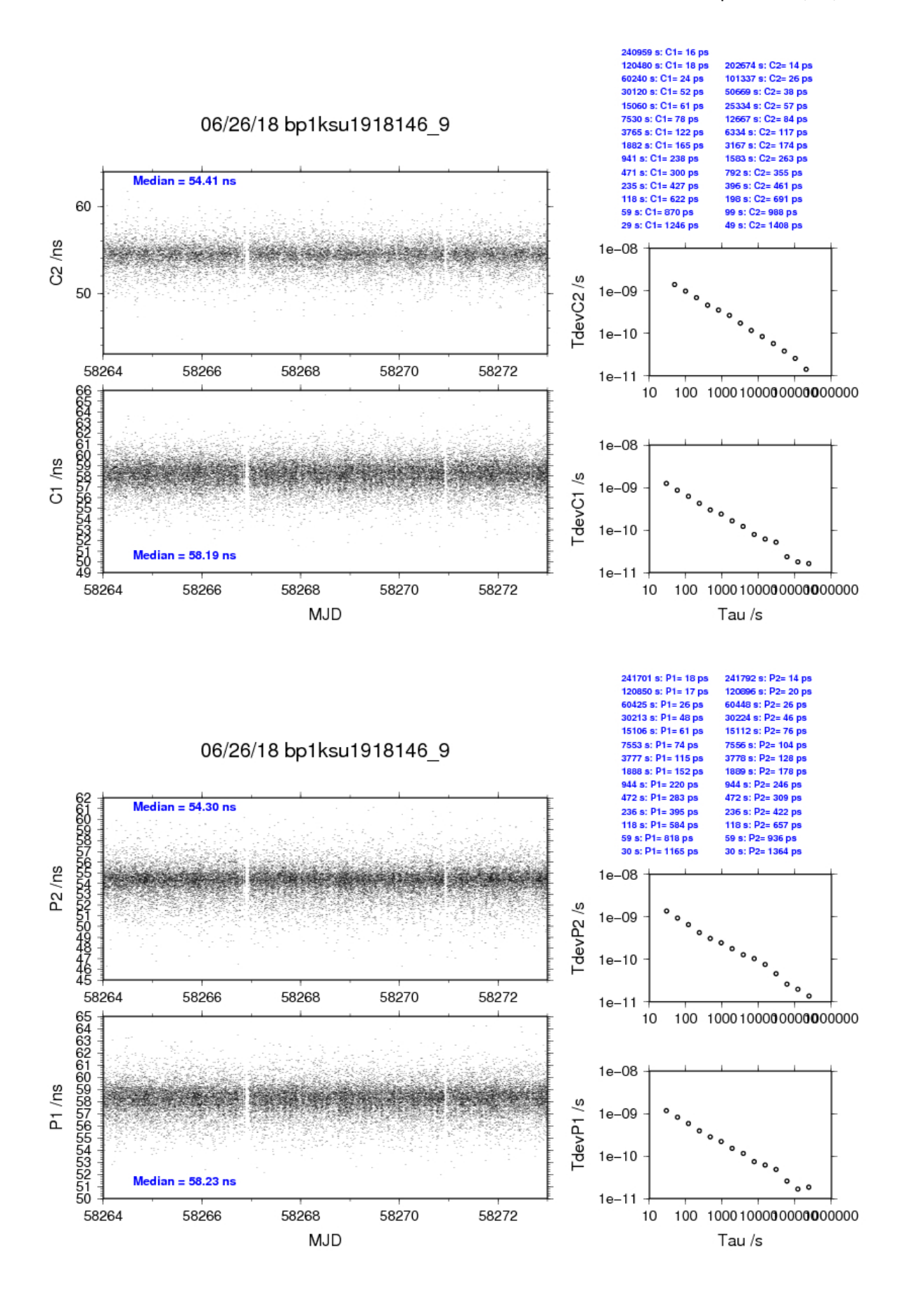

#### BP1K-SU31

COMPUTATION OF BASELINE

Number of codes to fit baseline and biases = 221054 Number of huge residuals  $= 12$ . New iteration Computed code bias  $(P1/P2)/m = -35.015 -35.658$ Computed baseline  $(X, Y, Z)/m = 2.677 - 0.860 - 0.815$ RMS of residuals  $/m = 0.517$ 

Number of phase differences to fit baseline  $= 215117$ A priori baseline  $(X, Y, Z)/m = 2.677 - 0.860 - 0.815$ 24846 clock jitters computed out of 24846 intervals AVE jitter  $/ps = 0.0$  RMS jitter  $/ps = 3.9$ 

Iter 1 Large residuals L1= 1 Iter 1 Large residuals  $L2 = 1$ Computed baseline L1  $(X, Y, Z)/m = -0.122 -0.129 -0.064$ RMS of residuals L1  $/m = 0.004$ Computed baseline L2  $(X, Y, Z)/m = -0.114 - 0.118 - 0.056$ RMS of residuals  $L2/m = 0.004$ 

Iter 2 Large residuals  $L1 = 1$ Iter 2 Large residuals  $L2 = 1$ Computed baseline L1  $(X, Y, Z)/m = -0.122 -0.129 -0.064$ RMS of residuals L1  $/m = 0.004$ Computed baseline L2  $(X, Y, Z)/m = -0.114 - 0.118 - 0.056$ RMS of residuals  $L2/m = 0.004$ 

Final baseline L1  $(X, Y, Z)/m = 2.555 - 0.989 - 0.879$ Final baseline L2  $(X, Y, Z)/m = 2.563 - 0.978 - 0.871$ 

#### COMPUTATION OF CODE DIFFERENCES

Number of code differences = 221613

Global average of individual differences Code #pts, ave/ns, rms/ns C1: 221532 -115.819 1.816 C2: 135146 -118.707 2.083 P1: 220988 -116.500 1.767 P2: 220974 -118.673 2.016

Number of  $300s$  epochs in out file =  $2566$ Code #pts, median/ns, ave/ns, rms/ns C1: 22181 -115.750 -115.800 0.883 C2: 13524 -118.656 -118.679 1.086 P1: 22113 -116.458 -116.487 0.904 P2: 22115 -118.606 -118.664 1.147

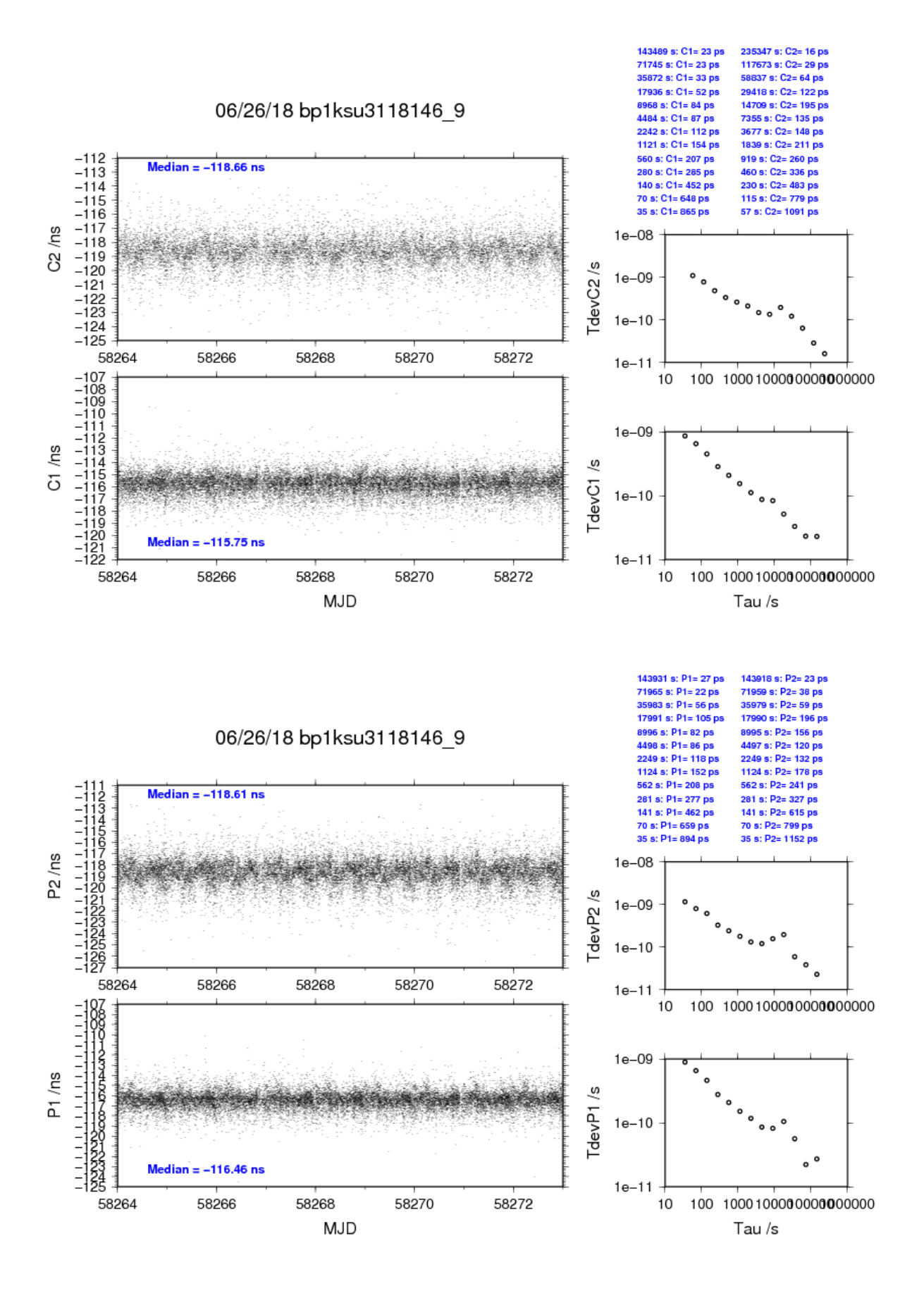

#### BP1K-SUCL

COMPUTATION OF BASELINE

Number of codes to fit baseline and biases  $= 221491$ Number of huge residuals  $=$  17. New iteration Computed code bias  $(P1/P2)/m = -35.093 -35.898$ Computed baseline  $(X, Y, Z)/m = -4.896$  3.239 1.166 RMS of residuals  $/m = 0.607$ 

Number of phase differences to fit baseline  $= 215546$ A priori baseline  $(X, Y, Z)/m = -4.896$  3.239 1.166 24846 clock jitters computed out of 24846 intervals AVE jitter  $/ps = 0.0$  RMS jitter  $/ps = 5.0$ 

Iter 1 Large residuals  $L1 = 0$ Iter 1 Large residuals  $L2 = 9$ Computed baseline L1  $(X, Y, Z)/m = 0.049 - 0.051 - 0.105$ RMS of residuals L1  $/m = 0.005$ Computed baseline L2  $(X, Y, Z)/m = 0.050 -0.046 -0.099$ RMS of residuals  $L2/m = 0.006$ 

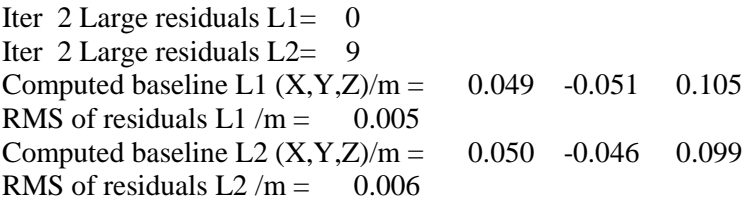

Final baseline L1  $(X, Y, Z)/m = -4.847$  3.188 1.271 Final baseline L2  $(X, Y, Z)/m = -4.846$  3.193 1.266

#### COMPUTATION OF CODE DIFFERENCES

Number of code differences = 221753

Global average of individual differences Code #pts, ave/ns, rms/ns C1: 221678 -116.655 1.939 C2: 135241 -120.147 2.176 P1: 221421 -117.224 2.250 P2: 221371 -119.910 2.505

Number of 300s epochs in out file = 2566 Code #pts, median/ns, ave/ns, rms/ns C1: 22195 -116.652 -116.642 0.958 C2: 13540 -120.102 -120.123 1.159<br>P1: 22160 -117.312 -117.228 1.106 P1: 22160 -117.312 -117.228 P2: 22155 -119.927 -119.922 1.388

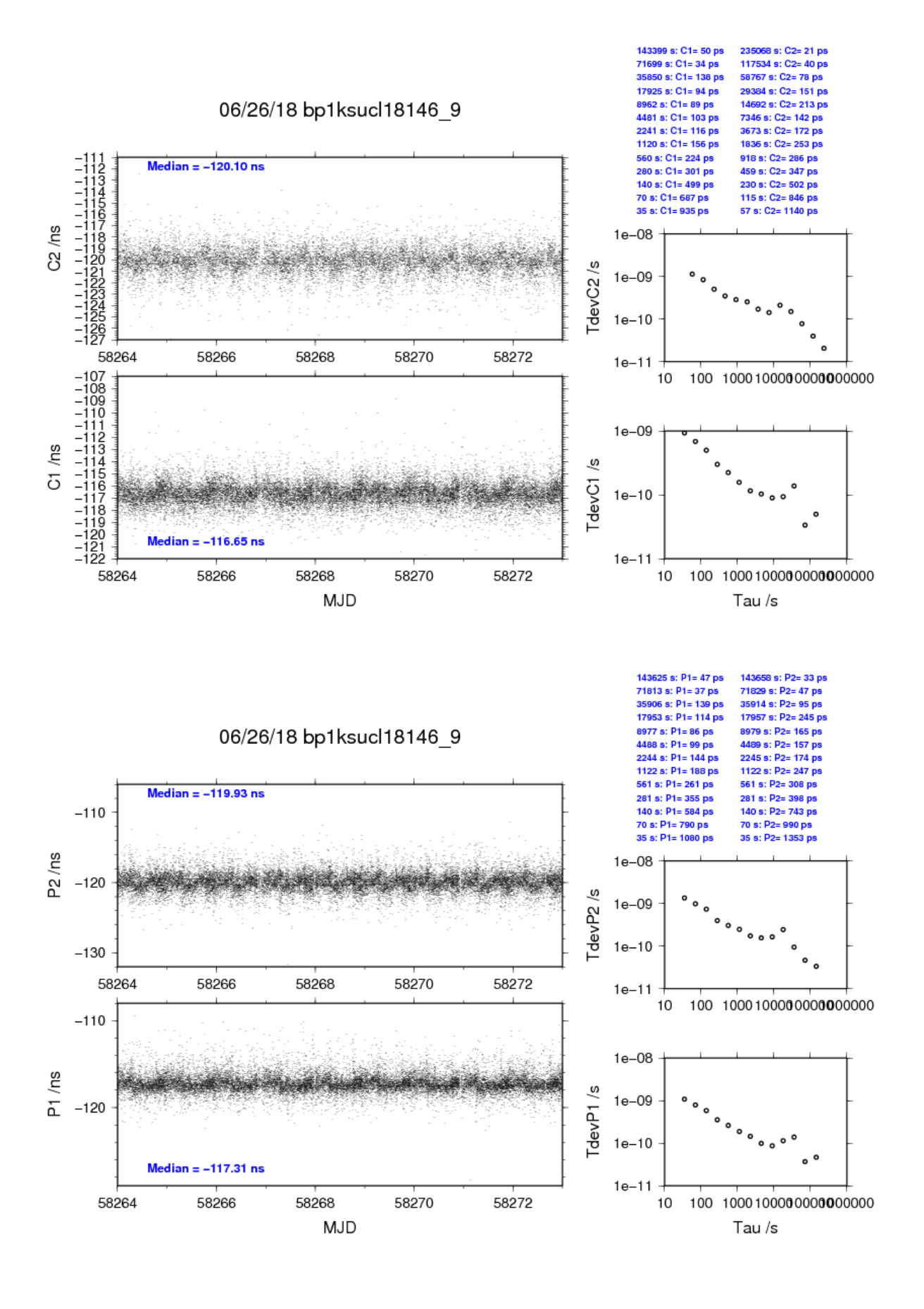

## <span id="page-21-0"></span>**2.3/ BIPM (18292)**

Period

MJD 58410 to 58418

## Delays

### BP1J:

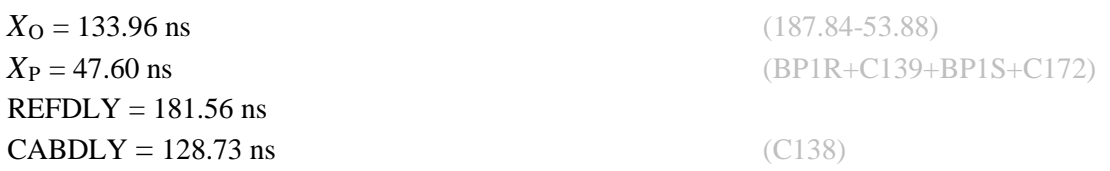

### BP1K:

10 MHz factory calibration  $= 4.45$  ns 1PPS-freq offs  $= 89.47$  ns 1PPS-freq corr  $= 1.97$  ns Total delay  $= 49.67$  ns

 $X_{\rm O} = 1.97 \text{ ns}$  $REFDLY = 49.67$  ns **CABDLY** = 141.57 ns (C131)

 $X_{P} = 47.70$  ns (BP1R+C139+BP1S+C162)

### Setup at the BIPM

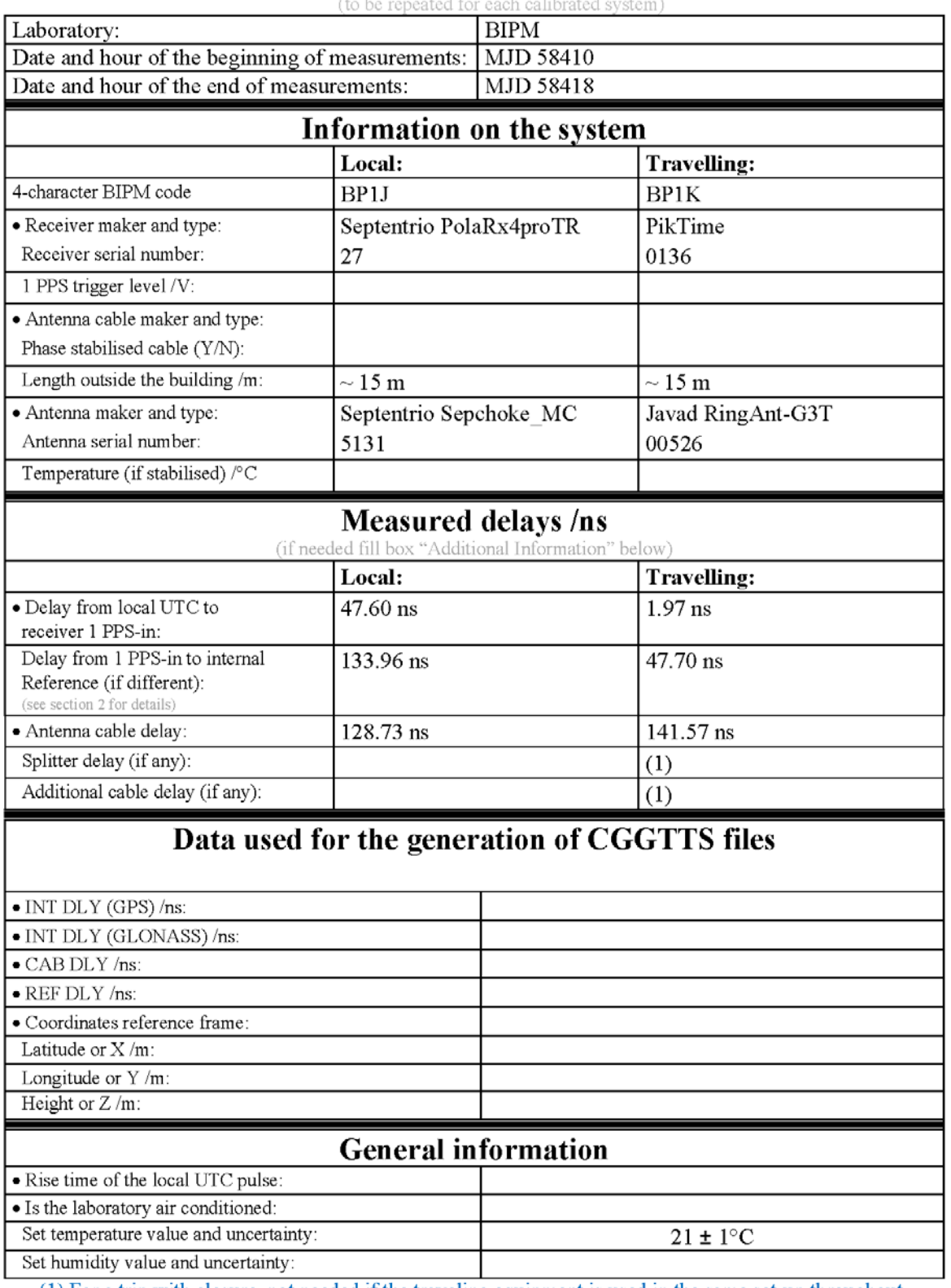

# **Annex A - Information Sheet**

(1) For a trip with closure, not needed if the traveling equipment is used in the same set-up throughout.

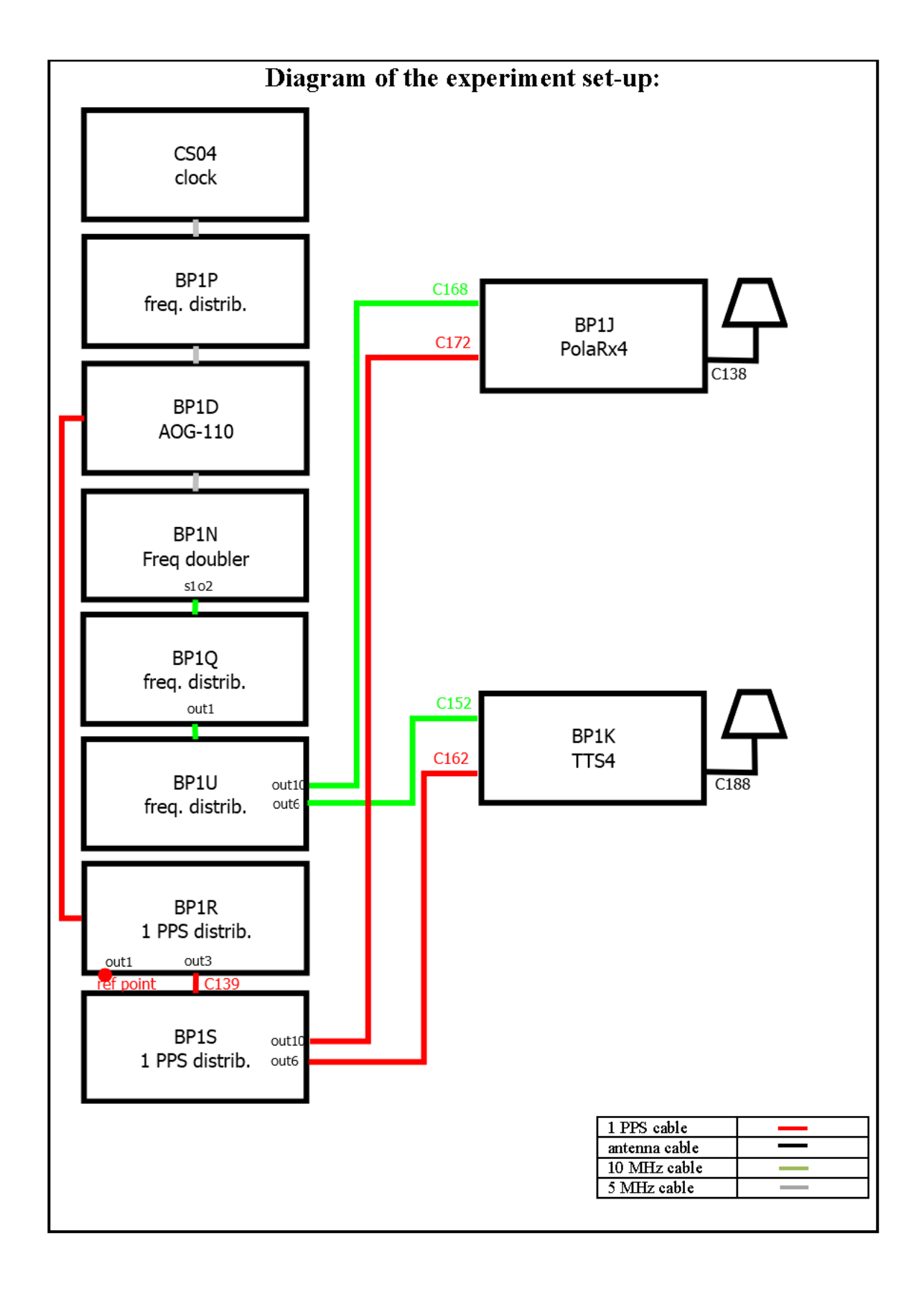

#### Log of Events / Additional Information:

All measurements at BIPM carried out by L. Tisserand.

Equipment used to measure delays is a Time Interval Counter (TIC), model SR620, maker Stanford Research Systems, serial number 4680, with measurement uncertainty typically less than 0.5 ns (using external reference frequency as timebase).

#### BP1K-BP1J

#### COMPUTATION OF BASELINE

Number of codes to fit baseline and biases  $= 181817$ Number of huge residuals  $=$  4. New iteration Computed code bias  $(P1/P2)/m = 15.519$  14.865 Computed baseline  $(X, Y, Z)/m = 1.633$  0.319 -0.893 RMS of residuals  $/m = 0.640$ Number of phase differences to fit baseline  $L1/L2 = 177084$  $L5 = 66306$ A priori baseline  $(X, Y, Z)/m = 1.633$  0.319 -0.893 25911 clock jitters computed out of 25911 intervals AVE jitter  $/ps = -0.0$  RMS jitter  $/ps = 4.3$ Iter 1 Large residuals  $L1 = 8$ Iter 1 Large residuals  $L2 = 8$ Iter 1 Large residuals  $L5 = 0$ Computed baseline L1  $(X, Y, Z)/m = -0.155 -0.076 -0.339$ RMS of residuals L1  $/m = 0.004$ Computed baseline L2  $(X, Y, Z)/m = -0.149 -0.086 -0.326$ RMS of residuals  $L2/m = 0.005$ Computed baseline L5  $(X, Y, Z)/m = -0.143 -0.088 -0.332$ RMS of residuals  $L5/m = 0.003$ Iter 2 Large residuals  $L1 = 8$ Iter 2 Large residuals L2= 8 Iter 2 Large residuals L5= 0 Computed baseline L1  $(X, Y, Z)/m = -0.155 -0.076 -0.339$ RMS of residuals L1  $/m = 0.004$ Computed baseline L2  $(X, Y, Z)/m = -0.149 -0.086 -0.326$ RMS of residuals  $L2/m = 0.005$ Computed baseline L5  $(X, Y, Z)/m = -0.143 -0.088 -0.332$ RMS of residuals  $L5/m = 0.003$ Final baseline L1  $(X, Y, Z)/m = 1.478$  0.243 -1.233

Final baseline L2  $(X, Y, Z)/m = 1.484$  0.233 -1.220 Final baseline L5  $(X, Y, Z)/m = 1.490$  0.230 -1.225

#### COMPUTATION OF CODE DIFFERENCES

Total number of code differences = 200761

Global average of individual differences Code #pts, ave/ns, rms/ns C1: 182937 53.079 2.491 C2: 111137 50.932 2.996 C5: 69134 39.034 2.262 P1: 181543 52.608 2.384 P2: 181421 50.408 2.896 E1: 16447 53.975 2.251 E5: 16557 38.860 1.940 Number of 300s epochs in out file = 2592 Code #pts, median/ns, ave/ns, rms/ns C1: 18301 53.149 53.117 1.126

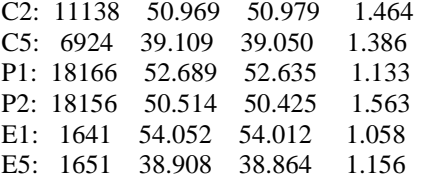

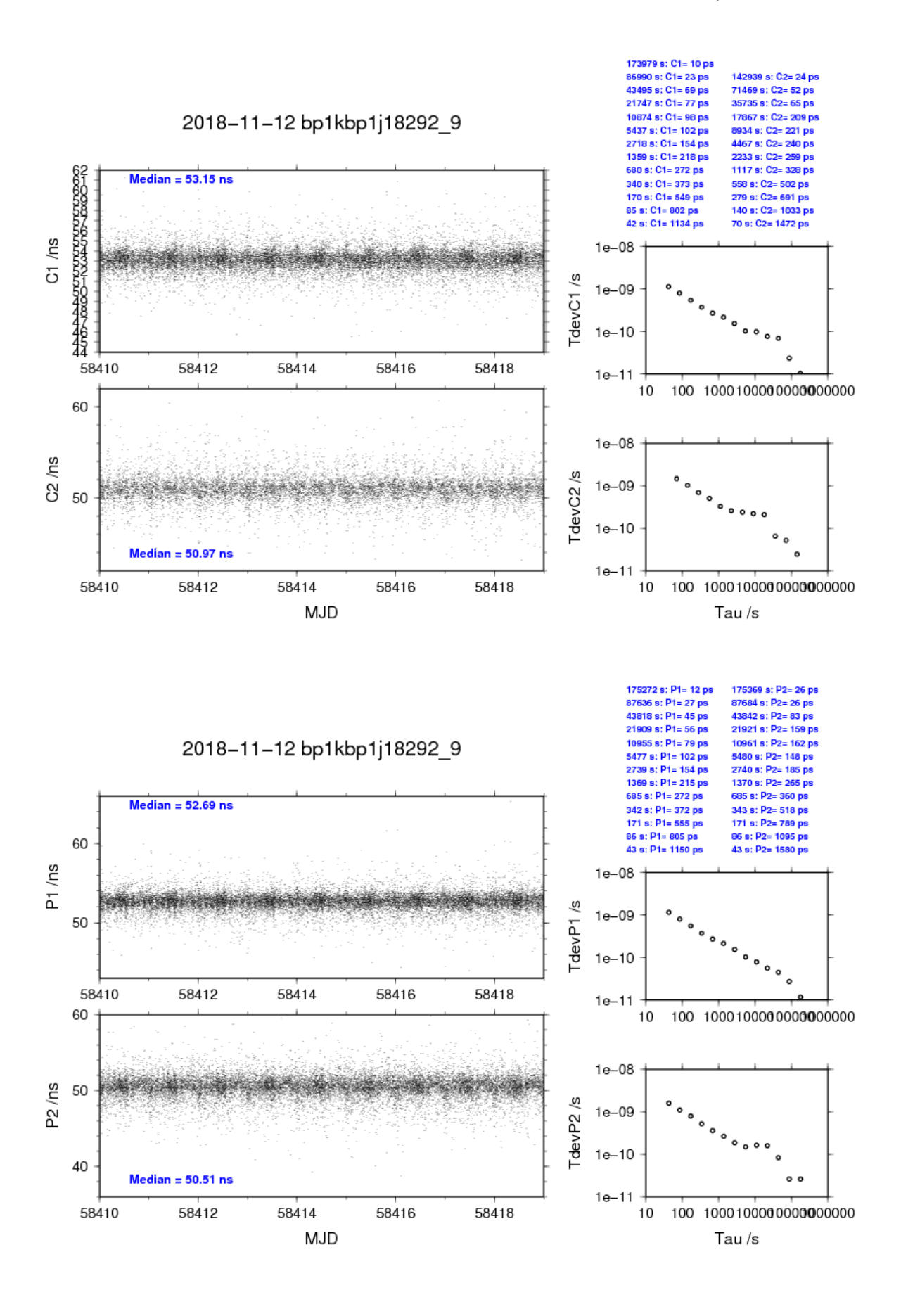

**Page 27**